#### 3 MODÈLE RELATIONNEL

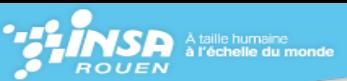

# **3 Modèle relationnel**

## **3.1 Entités**

Pour chaque entité définie dans le **MCD**, nous allons créer une relation correspondante,dont les clefs seront celle(s) de l'entité. On obtient donc les relations suivantes :

**Sponsor** (IdSponsor, nomSponsor) **TypeSponsor** (IdTypeSponsor, TypeSponsor) **Date** (dateDebut) **Bateau** (IdBateau, NomBateau, TailleBateau) **TypeBateau** (IdTypeBateau, TypeBateau) **Epreuve** (DateEpreuve) **MeteoEpreuve** (IdMeteoEpreuve, MetroEpreuve) **TypeEpreuve** (IdTypeEpreuve, TypeEpreuve) **Port** (IdPort, NomPort, TaillePort) **Chaine** (IdChaine, NomChaine) **Participation** (IdParticipation, Remuneration, Classement) **Navigateur**(IdNav, NomNav, PrenomNav, DateNav)

## **3.2 Association 1 :n**

#### **Principe :**

Entre A et B : on crée les relations *R<sup>A</sup>* et *R<sup>B</sup>* correspondant aux entités A et B, l'identifiant de B devient un attribut de *RA*.

Une occurence de A référence l'occurence de B qui lui est associée à l'aide d'une clé étrangère.

Dans notre modèle E/A, on constate alors que ce sont les relations **Bateau**, **Participation**, **Epreuve**, **Sponsor** qui vont être modifées.

- 1. On ajoute IdTypeBateau comme attribut à Bateau,il vient : **Bateau** (IdBateau, NomBateau, TailleBateau, IdTypeBateau)
- 2. On ajoute IdBateau et DateEpreuve comme attribut à Participation,il vient : Participation (IdParticipation, remuneration, classement, IdBateau, DateEpreuve)
- 3. On ajoute IdTypeEpreuve, IdPort, IdMeteoEpreuve comme attribut à Epreuve,il vient : **Epreuve** (DateEpreuve, IdTypeEpreuve, IdPort, MeteoEpreuve)
- 4. On ajoute IdTypeSponsor comme attribut à Sponsor,il vient : **Sponsor** (IdSponsor, nomSponsor,IdTypeSponsor)

#### 3 MODÈLE RELATIONNEL

**D'INGÉNIEURS** 

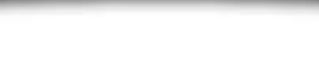

## **3.3 Association n :n**

#### **Principe :**

entre A et B : on crée les relations *R<sup>A</sup>* et *R<sup>B</sup>* correspondant aux entités A et B, on crée une relation  $R_{AB}$  pour l'association, la clé  $R_A$  et la clé  $R_B$  deviennent des attributs de  $R_A B$ , la clé de cette relation est la concaténation des clés de *R<sup>A</sup>* et *R<sup>B</sup>* et les propriétés de l'association deviennent des attributs de *RAB*.

On a déjà créé des relations pour toutes les entités, on créé alors les relations pour les différentes associations binaires n : n. Il vient :

- 1. **Retransmettre**(DateEpreuve,Idchaine, Prix, Audience)
- 2. **equiper** :(IdNavigateur,IdParticipation)
- 3.
- 4. **skipper**(IdBateau,IdNavigateur,Rémunération)

### **3.4 Association ternaire**

On a une relation ternaire entre Bateau,Sponsor et date. On crée donc la relation suivante en concaténant les clés de chaque entité.

**Signer**(DateDebut,IdSponsor, IdBateau, montant, DateFin)

#### **3.5 MRD final**

- 1. **Sponsor** (IdSponsor, nomSponsor,IdTypeSponsor)
- 2. **TypeSponsor** (IdTypeSponsor, TypeSponsor)
- 3. **Date** (dateDebut)
- 4. **Bateau** (IdBateau, NomBateau, TailleBateau, IdTypeBateau)
- 5. **TypeBateau** (IdTypeBateau, TypeBateau)
- 6. **Epreuve** (DateEpreuve, IdTypeEpreuve, IdPort, MeteoEpreuve)
- 7. **MeteoEpreuve** (IdMeteoEpreuve, MetroEpreuve)
- 8. **TypeEpreuve** (IdTypeEpreuve, TypeEpreuve)
- 9. **Port** (IdPort, NomPort, TaillePort)
- 10. **Chaine** (IdChaine, NomChaine)
- 11. **Participation** (IdParticipation, remuneration, classement, IdBateau, DateEpreuve)
- 12. **skipper**(IdBateau,IdNavigateur,Rémunération)
- 13. **Retransmettre**(DateEpreuve,Idchaine, Prix, Audience)
- 14. **equiper** :(IdNavigateur,IdParticipation)
- 15. **Signer**(DateDebut,IdSponsor, IdBateau, montant, DateFin)